# **Anleitungen und Materialien**

## **Matzerialien**

- [Featurefilm](https://player.vimeo.com/video/415981820?autoplay=1) (Featurefilm der Medienberatung)
- [Willkommensbroschüre](https://www.n-21.de/nbc/ersteschritte) (erstellt durch n-21)

## **Anleitungen**

Anleitungen zur NBC gibt es [hier.](https://blog.niedersachsen.cloud/tutorials-und-anleitungen-fur-die-niedersachsische-bildungscloud/)

## **Die Nutzung von Bettermarks in der Bildungscloud**

Das Land Niedersachsen hat eine Landeslizenz der Mathematikübungssoftware [Bettermarks](https://de.bettermarks.com/) erworben. Diese ist ab sofort datenschutzkonform in der Bildungscloud nutzbar. Insbesondere im Distanzunterricht kann diese Plattform ggf. eine Hilfe und Arbeitsentlastung für Mathematiklehrer:innen sein. Wir haben für Sie zwei Erklärvideos erstellt:

#### **Bettermarks als Lehrkraft in einen Kurs der NBC integrieren**

#### [bettermarks\\_lehrendensicht.mp4](https://wiki.mzclp.de/lib/exe/fetch.php?cache=&media=nbc:bettermarks_lehrendensicht.mp4)

**Bettermarks in der Schüler:innensicht**

[bettermarks\\_schuelerinnensicht.mp4](https://wiki.mzclp.de/lib/exe/fetch.php?cache=&media=nbc:bettermarks_schuelerinnensicht.mp4)

From: <https://wiki.mzclp.de/>- **Fortbildungswiki des Medienzentrums Cloppenburg**

Permanent link: **<https://wiki.mzclp.de/doku.php?id=nbc:anleitungen&rev=1612438774>**

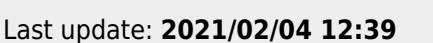

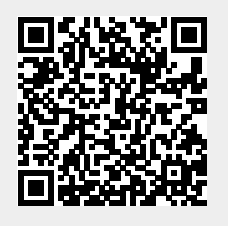